## GALLUZZI\_PERMEABILIZE\_MITOCHONDRIA

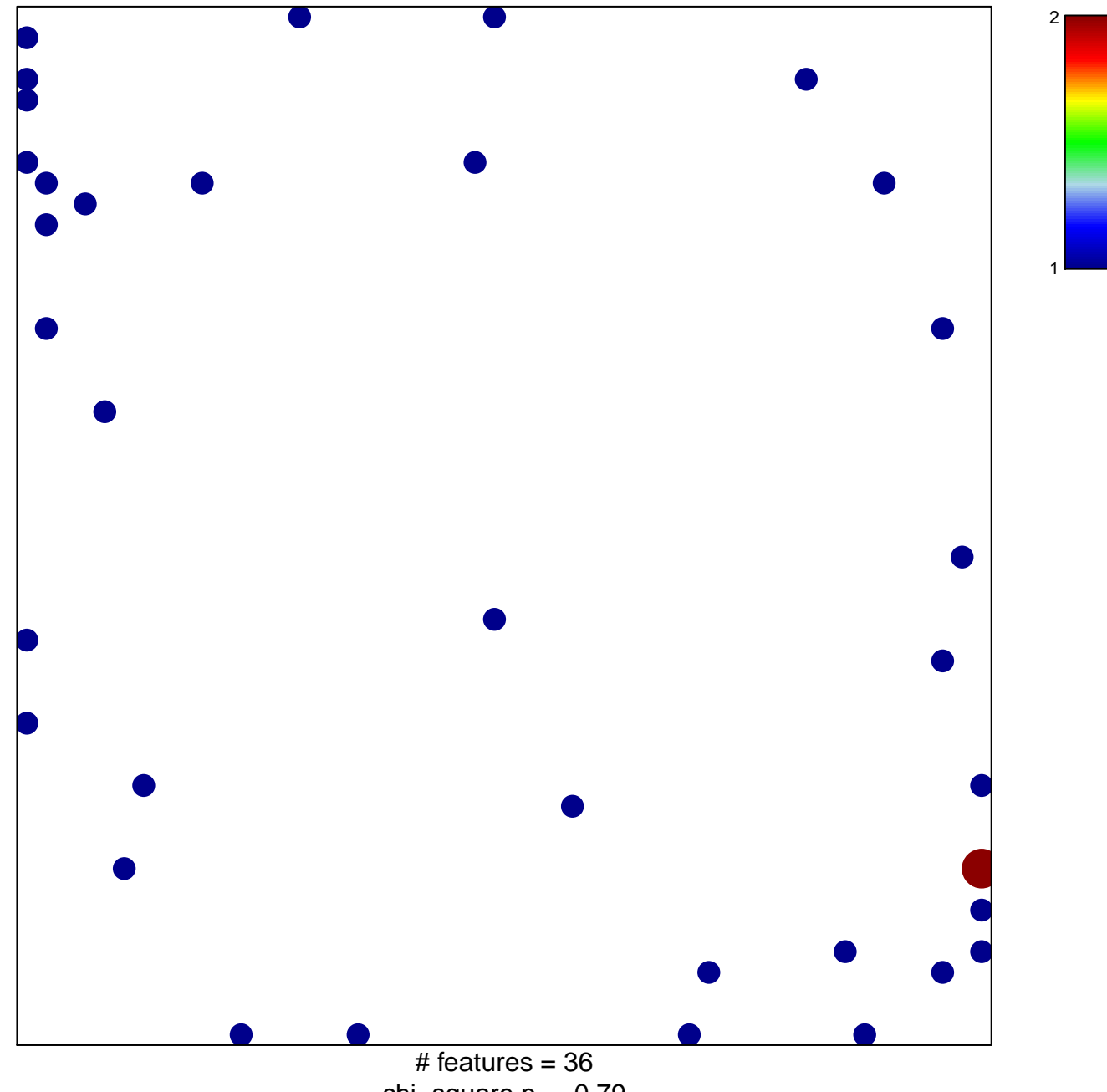

chi-square  $p = 0.79$ 

## **GALLUZZI\_PERMEABILIZE\_MITOCHONDRIA**

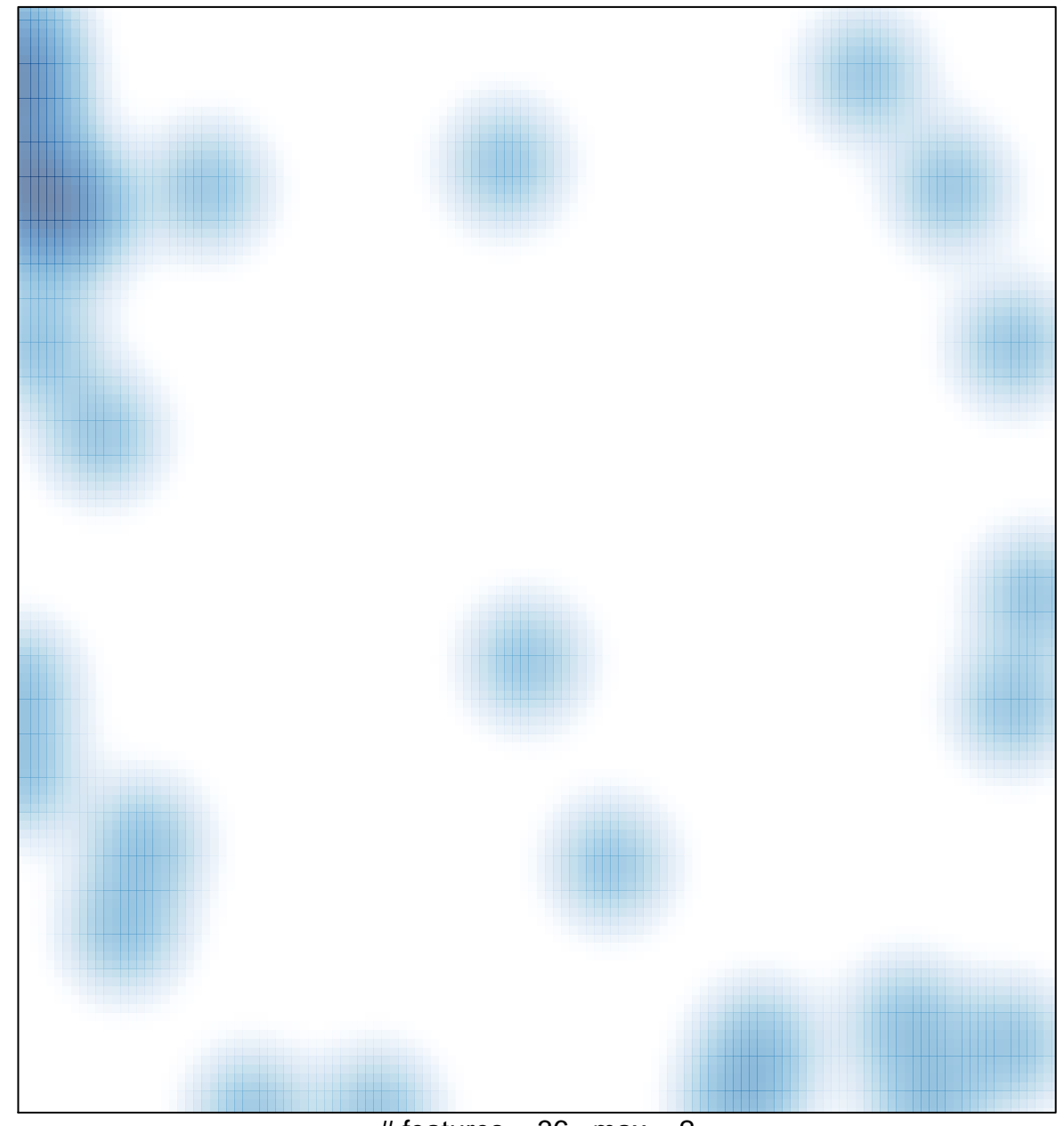

# features =  $36$ , max =  $2$